#### 27.05.2013 Sprawozdania uczestników

Imię i nazwisko studenta: Grupa Szkolny Klub Przedsiębiorczych grupa: Grupa J

Nauczany przedmiot: WOS Szkoła: Gimnazjum nr 1 im. Józefa Wybickiego Miejscowość: Lębork

Nazwa sprawozdania: Sprawozdanie z modułu 1 - Rejestrujemy firmę

Tytuł sprawozdania: Zakładamy i rejestrujemy firmę.

Formularz sprawozdania z modułu 1

#### Zakładamy i rejestrujemy firmę

Waszym głównym zadaniem w tym module jest założenie wirtualnego przedsiębiorstwa, wybranie rodzaju działalności, nadanie mu nazwy oraz jego wirtualna rejestracja.

Przeczytajcie, na co będzie zwracał uwagę mentor oceniając waszą pracę - [NaCoBeZu](http://www.nai.edu.pl/files/courses/276/MPII%20modu%C5%82%201%20NaCoBeZu%20dla%20uczestnika.doc)

# 1. Zakładamy firmę

Nazwa -

Forma działalności (rodzaj spółki) -

Przedmiot działalności przedsiębiorstwa -

Krótki opis działalności (w kilku zdaniach opiszcie, czym będziecie się zajmować) -

Data rozpoczęcia działalności (data rozpoczęcia programu) -

Nazwa: Enemy Shop

Forma dzialalności ( rodzaj spólki): spółka jawna

Przedmiot działalności przedsiębiorstwa: sprzedaż sprzętu sportowego-skateshop, organizacja imprez o charakterze rekreacyjno- sportowym- świadczenie usług

Opis działalności: prowadzenie sprzedaży sprzętu sportowego w sklepie, sprzedaż w formie internetowej, organizacja imprez o charakterze rekreacyjno- sportowym wg potrzeb

Data rozpoczęcia działalności: 1 czerwca 2013r.- Dzień Dziecka

2. Siedziba przedsiębiorcy (wpisujecie adres waszej szkoły lub ewentualnie adres członka grupy) Miejscowość - Ulica, nr budynku - Kod pocztowy - Poczta (miejscowość) -

# Województwo -

Miejscowość- Lębork Ulica, nr budynku- I Armii Wojska Polskiego 10 Kod pocztowy: 84-300 Poczta ( miejscowość) - Lębork Województwo- pomorskie

3. Wpis do ewidencji działalności gospodarczej w URZĘDZIE MIASTA LUB GMINY Nazwa urzędu miasta lub gminy - Miejscowość, kod pocztowy ulica, nr, - Godziny otwarcia -

Nazwa urzędu Miasta: Urząd Miasta Miejscowość, kod pocztowy: Lębork 84- 300 ul. Armii Krajowej 23 Godziny urzędowania: poniedziałek, czwartek- godz. 8.00- 16.00

wtorek, środa, piątek- 7.30- 15.30

p

#### 4. Wpis do KRAJOWEGO REJESTRU SĄDOWEGO (właściwy dla siedziby przedsiębiorcy)

Krajowy Rejestr Sądowy prowadzony jest w systemie informatycznym przez 27 wydziałów gospodarczych Krajowego Rejestru Sądowego, które znajdują się w 21 sądach rejonowych.

Nazwa instytucji - Miejscowość, kod pocztowy ulica, nr - Godziny otwarcia - Nazwa Instytucji: Sąd Rejonowy Miejscowość: Lębork 84-300 ulica, nr: Przyzamcze 2 Godziny otwarcia: od poniedziałku do piatku- godz. 7.30- 15.30

dodatkowy dyżur w sekretariacie wydzialów; godz. 15.30- 18.00

# 5. WOJEWÓDZKI URZĄD STATYSTYCZNY (właściwy dla siedziby przedsiębiorcy)

Nazwa instytucji WOJEWÓDZKI URZĄD STATYSTYCZNY

Miejscowość, kod pocztowy -

ulica, nr -

Godziny otwarcia -

Nazwa instytucji: Wojewódzki Urząd Statystyczny w Gdańsku Oddział w Słupsku Miejscowośc, kod pocztowy: Słupsk 76-200 ulica, nr: Jana Pawla II 1 Godziny otwarcia: poniedziałek- godz. 8.00- 18.00 od wtorku do piątku- godz. 8.00- 15.00 REGON: poniedzialek- godz. 8.00- 18.00 od wtorku do piatku- godz. 8.00- 15.00  $\overline{\phantom{a}}$ 

nbsp;

6. URZĄD SKARBOWY (właściwy dla siedziby przedsiębiorcy) Nazwa instytucji URZĄD SKARBOWY Miejscowość, kod pocztowy ulica, nr - Godziny otwarcia - Nazwa instytucji: Urząd Skarbowy Miejscowość,kod pocztowy: Lębork 84-300 ulica, nr: Słupska 23 godziny otwarcia: poniedziałek i środa - godz. 7.30- 17.00 wtorek, czwartek, piatek- - godz. 7.30- 15.30

# 7. ZAKŁAD UBEZPIECZEŃ SPOŁECZNYCH (właściwy dla siedziby przedsiębiorcy)

Nazwa instytucji ZAKŁAD UBEZPIECZEŃ SPOŁECZNYCH

Miejscowość, kod pocztowy -

ulica, nr -

### Godziny otwarcia -

Nazwa instytucji ZAKŁAD UBEZPIECZEŃ SPOŁECZNYCH ODDZIAŁ Lębork

miejscowość, kod pocztowy: Lębork 84-300

ulica, nr: B.Krzywoustego15

Godziny otwarcia: poniedziałek- godz. 7.30- 17.00

od wtorku do piatku- godz. 7.30- 14.00

#### 8. Czy wasza działalność wymaga dodatkowo wizyty w poniższych urzędach?

1.Państwowej Inspekcji Pracy - kiedy zatrudniamy lub zamierzmy zatrudniać pracowników -

2.Generalnego Inspektora Informacji Finansowej (m.in. wtedy, gdy prowadzimy np. działalność związaną z grami losowymi, ma kantor walut, dom aukcyjny, antykwariat, firmę leasingową) -

#### 3. Sanepidu -

Państwowa Inspekcja Pracy- nie dotyczy

Generalny Inspektor Informacji Finansowej- nie dotyczy

Sanepid- nie dotyczy

### 9. Założenie konta firmowego w banku

Nazwa wybranego banku -

Miejscowość, kod pocztowy -

ulica, nr -

Nazwa konta (opcjonalnie) -

# Uzasadnijcie swój wybór oferty banku przynajmniej dwoma argumentami -

Nazwa banku: BGŻ

Miejscowość, kod pocztowy: Lębork 84-300

ulica, nr: Gdańska 1

Nazwa konta: System Bankowości Internetowej dla Przedsiębiorstw

Uzasadnienie wyboru: możliwosć wykonywania operacji finansowych związanych z rozliczeniami w obrocie krajowym i zagranicznym, lokowanie wolnych środków, umożliwia dokonywanie przelewów pomiędzy rachunkami własnymi Klienta i na rachunki kontrahentów, zapewnia monitorowanie procesu jej autoryzacji przez poszczególnych Użytkowników, od momentu utworzenia w systemie do realizacji, zapewnia dostęp do następujących rachunków: bieżących lokat terminowych, kredytów, gwarancji i kart.

### 10. Umowa spółki

Przygotujcie umowę spółki (do pobrania tutaj: UMOWA SPÓŁKI JAWNEJ). Wypełnijcie i wydrukujcie tą umowę, a następnie zachowajcie ją w dokumentacji waszego przedsiębiorstwa.

Pamiętajcie, że w projekcie "Młodzi Przedsiębiorczy" każdy wspólnik dysponuje max. 15 000 wirtualnych złotych, będących jego wkładem w majątek zakładanej spółki.

Tutaj wklejcie wypełnioną przez was umowę spółki lub załączcie plik umowy na dole sprawozdania.

Umowa zawarta jest w załączniku.

### 11. Dzielimy się obowiązki i zadaniami w firmie

Opiszcie, w jaki sposób podzieliliście się między sobą zadaniami i obowiązkami w firmie.

Odpowiedź widoczna tylko dla mentora

Umieszczone pliki:

[Umowa](http://www.nai.edu.pl/getpollfile.php?i=30630) Spółki Jawnej

#### Komentarze:

#### 19-03-2013 Komentarz

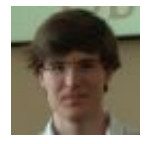

Hej!

Witajcie w Młodych Przedsiębiorczych vol. 2! Za Wami praca nad modułem pierwszym. Poniżej postaram się przedstawić Wam główne udane elementy sprawozdania i zwrócić uwagę, co (i jak) mogliście wykonać lepiej.

#### Co jest udane?

• Zebrane informacje. Może się wydawać, że informacja o godzinie pracy urzędów jest mało znacząca. Nic bardziej mylnego: spóźnicie się 5 minut i Wasza firma wystartuje później lub wcale. Wy zebraliście te informacje, więc nie ma obawy przed takim scenariuszem ;-)

• Zasady pracy – podział zadań. Podobno "gdzie kucharek sześć, tam nie co jeść". Was jest sześcioro, ale mam poczucie, że jesteście na dobrej drodze do bycia wyjątkiem od tego przysłowia. Czemu? Ponieważ wyznaczyliście sobie zadania we wspólnym przedsięwzięciu. Jasne zdefiniowanie, czym zajmuję się ja i czym <u>nie</u> zajmujesz się ty, to pierwszy krok do uniknięcia części konfliktów i łatwiejszego rozwiązania tych, które na pewno się pojawią.

• Przejrzystość zapisu. W ogóle nie miałem kłopotu z odnalezieniem w Waszym sprawozdaniu informacji, o które byliście proszeni. Nowe informacje umieszczaliście w nowej linijce, zastosowaliście spójną formę (w każdym punkcie analogiczne dane są zapisane w analogicznym miejscu).

Na koniec pozostaje mi powiedzieć, że jestem ciekawy, jak Wasz pomysł na działalność przejdzie próbę zderzenia z rzeczywistością, którą wykonacie w kolejnym module poprzez badanie rynku :-)

Pozdrawiam, Rafał

Uwaga o czasie publikacji sprawozdania i długim czekaniu na komentarz. Cieszę się, że opublikowaliście sprawozdanie wcześnie. W tym module nie mogliście doświadczyć zysków z tego działania, ponieważ ja się spóźniłem z komentarzem. Zwykle będzie lepiej. Gdyby jednak zdarzyło mi się spóźniać, piszcie i zwracajcie mi uwagę na spóźnienie! Rafał Belka

#### 19-03-2013 Odniesienie do komentarza

Dziękujemy za komentarz. Jest dla nas pochlebny. Pierwszy raz byliśmy bardzo cierpliwi i czekaliśmy- fakt zaglądaliśmy kilka razy dziennie. Następnym razem jak zamieścimy sprawozdanie na długo przed terminem, będziemy ponaglać... Pomysł był chłopcow, większością przegłosowali. Dziewczęta chciały zakład pogrzebowy, ale tak jakoś smutno, choć zysk zapewne byłby. Co do podziału pracy i powodzenia przedsięwzięcia- pożyjemy, zobaczymy. Dziewczyny po chłopcach pojadą deskorolką po bandzie! Zaczynamy badać rynek. Do napisania, pozdrawiamy. Grupa Szkolny

Klub Przedsiębiorczych

19-03-2013 Wow

"zaglądaliśmy kilka razy dziennie" - wow... Zaangażowaliście się ;-)

Powodzenia w II module!

Rafał Belka